# ShortKeys: The key to efficient grading online

Matt Kennedy
Department of Animal and
Rangeland Sciences

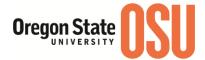

## You teach what?

How many of you teach online classes?

How many of you use learning management systems like Blackboard, Canvas to deliver course material and assess in regular face to face classes?

How many of you have list of comments that you insert into uploaded assignments for feedback?

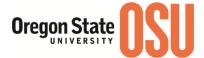

# **ShortKeys**

 Instead of typing the same comment/feedback for the thousandth time, you can type a simple couple letters

 You can generalize feedback then customize it if you like

Huge Timesaver!!!!!

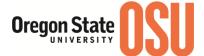

# **Program**

http://www.shortkeys.com/

 Developed to help eliminate repetitive typing especially for medical transcription and computer coding

• Eliminate typos and the time it takes to fix them

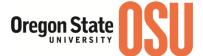

## How does it work?

- Once installed, it simply runs in the background of your computer
  - No open screens!!

• To bring it forward, you push Ctrl and the up arrow or adding it your system

Once installed, it sin.

ShortKeys is already running. Depending on your preference

settings, do one of the following to activate:

Click on the ShortKeys icon in the system tray
 Click on the ShortKeys icon in the taskbar

- Press Ctrl and Up

background of your compu

tray or taskb

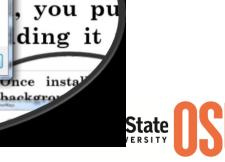

# What is a shortkey and how is it made?

- Your shortkey can be as little as 2 characters
  - Example: 1p for my shortkey is -1 pt.
- You just need shortcut prefix of 2 characters to let the program be active
  - I use == but you can use any combo of characters
- It replaces a text string of up to 32 characters

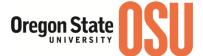

# What is 1great or other shortkeys?

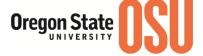

# Shortkey at use "==1great"

| Submitted: Jun 3 at 3:15pm                         |                                                                           |  |  |
|----------------------------------------------------|---------------------------------------------------------------------------|--|--|
| Submitted Files: (click to load)                   |                                                                           |  |  |
| MNS 315 Opinion Paper 4.docx                       |                                                                           |  |  |
| Assessment                                         |                                                                           |  |  |
| Grade 50 out of 50                                 |                                                                           |  |  |
| View Rubric                                        |                                                                           |  |  |
| Opinion Paper (1)                                  |                                                                           |  |  |
| Criteria                                           | Assessment                                                                |  |  |
| Content- Applies info<br>discussed in papers and h | Above Average understanding: Applied and detailed use of info 30/30.0 pts |  |  |
| Grammar/Spelling                                   | Less than 5 errors in paper<br>10/10.0 pts                                |  |  |
| Format: Citations, sources, flow of paper          | Proper and easy to understand<br>10/10.0 pts                              |  |  |
|                                                    | Total Points: 50 out of 50.0                                              |  |  |
| Assignment Comments                                |                                                                           |  |  |
| Add a Comment                                      |                                                                           |  |  |
| ==1great                                           | <i>A</i>                                                                  |  |  |
| Attach 🖉 🗓 🎍                                       | Submit Comment                                                            |  |  |

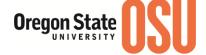

# This appears!!!

Submitted: Jun 3 at 3:15pm

Submitted Files: (click to load)

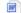

M ANS 315 Opinion Paper 4.docx

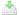

#### Assessment

Grade 50

out of 50

View Rubric

| 0 | n | in | ic | m | Pa | me | ar. | 141   |
|---|---|----|----|---|----|----|-----|-------|
| v | μ | ш  | ľ  | ш | Pa | ŀΝ | 51  | ( II) |

| Criteria                                           | Assessment                                                    |  |  |
|----------------------------------------------------|---------------------------------------------------------------|--|--|
| Content- Applies info<br>discussed in papers and h | Above Average understanding: Applied and detailed use of info |  |  |
|                                                    | 30/30.0 pts                                                   |  |  |
| Grammar/Spelling                                   | Less than 5 errors in paper                                   |  |  |
|                                                    | 10/ 10.0 pts                                                  |  |  |
| Format: Citations, sources, flow                   | Proper and easy to understand                                 |  |  |
| of paper                                           | 10/ 10.0 pts                                                  |  |  |
|                                                    | Total Points: 50 out of 50 0                                  |  |  |

#### **Assignment Comments**

#### Add a Comment

Great thought and use of references for the paper.

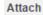

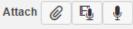

**Submit Comment** 

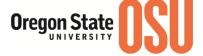

# Helps in making

<del>juizzes/exams</del>

| Question Multiple Choice                                                                                                    | pts: 1               |
|----------------------------------------------------------------------------------------------------|----------------------|
| Enter your question and multiple answers, then select the one correct an Question:  B $I \cup \underline{A} \cdot \underline{A} \cdot \underline{I}_{\times} \equiv \underline{\Xi} \equiv \underline{\Xi}$ $\blacksquare \cdot \mathcal{P} \otimes \underline{\mathbb{A}} \cdot \underline{\Pi} \cdot \underline{\mathbb{A}} = \underline{\mathbb{A}} \cdot \underline{\mathbb{A}} \cdot \underline{\mathbb{A}$ | HTML Editor          |
| Who is the instructor of this course?                                                                                                    |                      |
| p                                                                                                    | .4                   |
| Answers:                                                                                                    |                      |
| Possible Answer Matt Kennedy                                                                                                    | <b>≠ Ⅲ</b>           |
|                                                                                                    |                      |
| Possible Answer Tom Brady                                                                                                    |                      |
|                                                                                                    |                      |
| Possible Answer ==all                                                                                                    |                      |
|                                                                                                    |                      |
| Correct Answer ==none                                                                                                    |                      |
|                                                                                                    |                      |
| Cancel Update Question                                                                                                    | ♣ Add Another Answer |

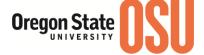

# No more long typing!!!

| Question Multiple Choice                                                                                                    | pts: 1               |
|----------------------------------------------------------------------------------------------------|----------------------|
| Enter your question and multiple answers, then select the one correct and <b>Question:</b> $\begin{array}{cccccccccccccccccccccccccccccccccccc$ | HTML Editor          |
| Who is the instructor of this course?                                                                                                    |                      |
| p<br>Answers:                                                                                                    | A                    |
| Possible Answer Matt Kennedy                                                                                                    |                      |
| Possible Answer Tom Brady                                                                                                    |                      |
| Possible Answer All of the above                                                                                                    |                      |
| Correct Answer None of the above                                                                                                    | <b>/</b> □           |
| Cancel Update Question                                                                                                    | ♠ Add Another Answer |
|                                                                                                    |                      |

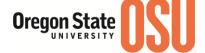

# Customizing

### <del>feedback</del>

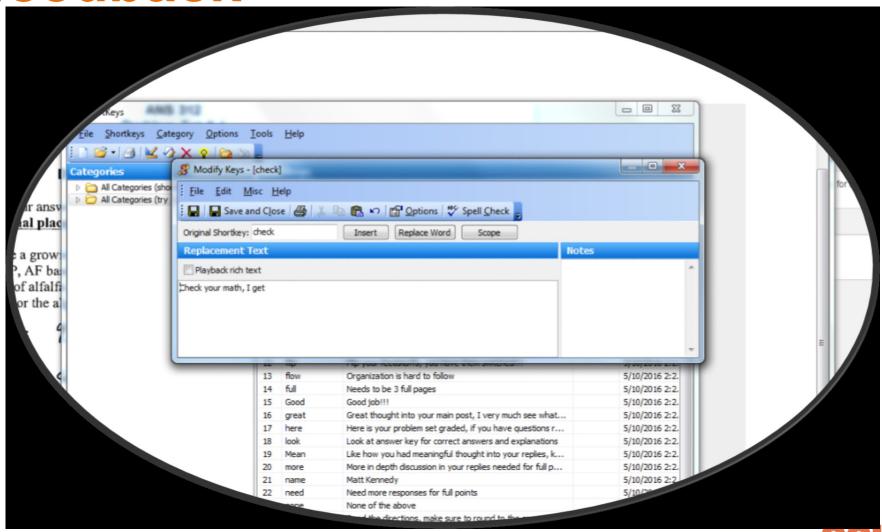

Oregon State

# I can simply add to comment

# 4 ations Lab lable 3 by 5pm PT.

kes. You must show all work. Round all

9% CP, DM basis. The feeds to be used are an meal (40% CP, AF basis) (91%DM). sis) is fixed at 80% of the diet. Use either w your work.

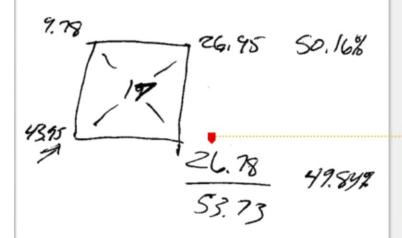

Matt Kennedy: Check your math, I get 7.22

Affects rest of problem

- 8 pts

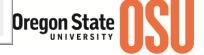

### Other uses??

Creating regular documents such as assignments for courses in Word, Excel, and PowerPoint

**Email** 

Committee meetings where feedback is needed on material

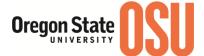

# **Any questions?**

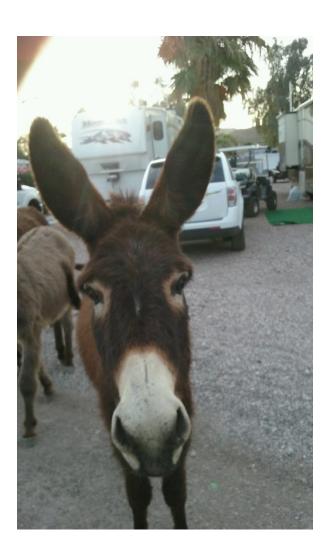

My daughter's new "pony" according to my father-in-law at his retirement park

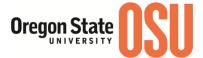